Mariusz KRUCZEK Edyta PRZYBYLSKA Zbigniew ŻEBRUCKI Politechnika Śląska Wydział Organizacji i Zarządzania Instytut Zarządzania i Administracji

# **LOGISTYKA JAKO POTENCJALNA, INTELIGENTNA SPECJALIZACJA WOJEWÓDZTWA ŚLĄSKIEGO**

**Streszczenie.** Logistyka stanowi inteligentną specjalizację w czterech województwach kraju. Nie ma wśród nich województwa śląskiego, stąd w artykule podjęto rozważania dotyczące możliwości wskazania logistyki jako inteligentnej specjalizacji województwa śląskiego. Jednym z podejść pomocnych w identyfikacji inteligentnych specjalizacji może być analiza tzw. wskaźnika lokacji. W artykule został on omówiony w odniesieniu do działalności logistycznej, reprezentowanej przez szeroko pojmowane działania transportowe i gospodarkę magazynową. Ponadto zwrócono uwagę na braki w obszarze omawianego wskaźnika, które mogą być istotne dla ostatecznego potwierdzenia lub wykluczenia potencjału logistyki jako inteligentnej specjalizacji województwa śląskiego.

**Słowa kluczowe:** inteligentna specjalizacja, transport i magazynowanie, wskaźnik lokacyjny, województwo śląskie

## LOGISTIC AS A POTENTIAL, SMART SPECIALIZATION IN SILESIA

**Summary.** Logistic is smart specialization in four regions of the country. Between then there are no Silesia. Hence the article elaborates on the possibility of indicating logistic as smart specialization in Silesia. One of the approach which helps to identify the smart specialization is analysis of location indicator. In the article it was discussed in relation to logistics activities represented by the transport operations and inventory management. It was shown the lack of information, which making impossible the final confirmation or exclusion of potential logistics as smart specialization in Silesia.

**Keywords:** smart specialization, transport and storage, location index, Silesia

#### **1. Wprowadzenie**

Współcześnie każdy region kraju ma za zadanie wskazanie swoich tzw. inteligentnych specjalizacji. Mają one na celu określenie priorytetów gospodarczych każdego regionu, które wyróżniają go na tle pozostałych obszarów kraju. Jedną z inteligentnych specjalizacji może być również szeroko pojmowana logistyka, a szczególnie branża usług logistycznych. Jest ona reprezentowana głównie przez takie działalności jak: transport, gospodarka magazynowa, kompleksowa obsługa logistyczna. W przypadku województwa śląskiego wyodrębniono trzy główne, inteligentne specjalizacje – medycyna, energetyka, technologie informacyjne i komunikacyjne. Logistyki nie wzięto pod uwagę. Stąd w artykule podjęto wstępne rozważania dotyczące szans logistyki jako ewentualnej, przyszłej inteligentnej specjalizacji województwa śląskiego. Zwracając uwagę na rozwój logistyki w regionie zasadne wydaje się przeprowadzenie analiz w tym kierunku. Jednym z głównych wyznaczników wyodrębniania specjalizacji regionów może być tzw. wskaźnik lokacji. Pozwala on wskazać siłę koncentracji badanej cechy w danym regionie w stosunku do całości stanu danej cechy w skali całego kraju. Stąd w artykule omówiono wymieniony wskaźnik oraz przedstawiono jego zastosowanie w odniesieniu do wybranych cech logistyki, reprezentowanej przez sekcję H w klasyfikacji PKD (transport i gospodarka magazynowa).

Artykuł ma na celu zasygnalizować konieczność dalszych badań ukierunkowanych na ewentualną identyfikację logistyki jako inteligentnej specjalizacji województwa śląskiego. Wymaga to wielu analiz, bazujących na rozbudowanym wskaźniku lokacji i szerokiej analizy potencjału województwa w obszarze logistyki.

### **2. Znaczenie inteligentnych specjalizacji w rozwoju regionu**

Współczesne postrzeganie rozwoju kraju czy też jego regionów bazuje na pojęciu inteligentnych specjalizacji. Stają się one kluczem do poszukiwania indywidualnych ścieżek rozwoju, wskazania specyficznych zasobów warunkujących dalsze postępowanie, a w konsekwencji do bycia konkurencyjnym i wyróżniającym się regionem.

Idea inteligentnej specjalizacji z jednej strony wydaje się być pojęciem stosunkowo nowym, z drugiej natomiast pewne jej podwaliny pojawiają się w wielu teoriach ekonomicznych znanych już wiele lat. Przykładem mogą być teorie Adama Smitha, związane z dążeniem do specjalizacji i podziału pracy. Innym przykładem mogą być teorie handlu Davida Ricardo (1817), które stanowiły kontynuację myśli A. Smitha. Zakładał on, że wymiana handlowa jest korzystna dla wszystkich uczestników, jeżeli wyspecjalizują się w wytwarzaniu tego w czym mają względną przewagę kosztową. Tym samym podkreślał on, że każdy kraj ma zbiór dóbr w produkcji i sprzedaży, w których może konkurować na rynku $^1$  $^1$ .

Samo określenie specjalizacji oznacza zdobywanie wiadomości, umiejętności prakty-cznych i teoretycznych, biegłości w wybranej dziedzinie<sup>[2](#page-2-1)</sup>. Słownik Języka Polskiego określa specjalizację również jako wyodrębnianie pewnych dziedzin życia oraz dokonywanie ściślejszego podziału pracy czy funkcji; jako wąską dziedzinę, w której ktoś się specjalizuje<sup>[3](#page-2-2)</sup>. Zdecydowaną nowością w postrzeganiu inteligentnych specjalizacji jest przymiotnik "inteligentne". Zakłada się, że kraje, regiony, uwzględniając własną wiedzę, możliwości, w tym w zakresie nowych technologii, dostępne i aktualne dane, powinny określić swój potencjał w obszarze struktury przemysłowej, nauki, technologii, zdolności "uczenia się", środowiska, dostępności rynku. Ważne jest, aby brać pod uwagę również wszelkie tzw. trudne obszary związane np.: z niekorzystnymi zmianami demograficznymi, zanieczyszcze-niem środowiska czy zmianą klimatu<sup>[4](#page-2-3)</sup>. Koncepcja inteligentnych specjalizacji zakłada, że nie można znać się na wszystkim, nie istnieje podmiot, który we wszystkim byłby najlepszy. Jest ona specjalizacją gospodarczą opartą na innowacyjności i konkurencyjności oraz na nowatorskich kombinacjach różnych branż oraz innowacji. Polega na analizie potencjału oraz na jego podstawie na wyborze tych obszarów, które mogą mieć kluczowe znaczenie dla regionu<sup>[5](#page-2-4)</sup>. Koncepcja inteligentnej specjalizacji, określana jako "Smart Specialisation" (SS), stanowiła wiodącą ideę wypracowaną przez grupę ekspercką "Knowledge for Growth – Wiedza dla Wzrostu"<sup>[6](#page-2-5)</sup>. U jej podstaw leżą trzy główne kwestie<sup>[7](#page-2-6)</sup>:

- − inteligentny rozwój wykorzystanie gospodarki opartej na wiedzy oraz wzrost innowacyjności,
- − zrównoważony rozwój uwzględniający racjonalne korzystanie z zasobów oraz gospodarki efektywnej, przyjaznej środowisku,
- − włączenie społeczne wspieranie gospodarki sprzyjającej zatrudnieniu.

<span id="page-2-0"></span> <sup>1</sup> Czarny E.: Dlaczego kraje handlują ze sobą?, [w:] Globalizacja od A do Z. NBP, Warszawa 2004, s. 131.

<span id="page-2-1"></span><sup>2</sup> www.portalwiedzy.onet.pl.

<span id="page-2-2"></span><sup>3</sup> www.sjp.pwn.pl.

<span id="page-2-3"></span><sup>4</sup> Godlewska S.: Strategie na rzecz inteligentnej specjalizacji (RIS3) – instrument realizacji polityki rozwoju vs. warunek pozyskiwania funduszy unijnych. "Przegląd Europejski", nr 4, 2013, s. 85-86.

<span id="page-2-4"></span><sup>5</sup> Tomaszuk A.: Rozwój inteligentnych specjalizacji w województwie podlaskim. Zeszyty Naukowe, s. Organizacja i Zarządzanie, z. 83. Politechnika Śląska, Gliwice 2015, s. 683.

<span id="page-2-5"></span><sup>6</sup> Foray D., David P.A., Hall B.: Smart specialisation – the concept. Knowledge Economists Policy Brief, No. 9, June 2009, p. 1.

<span id="page-2-6"></span><sup>7</sup> Brzóska J.: Rozwój inteligentnych specjalizacji a wdrażanie regionalnej strategii innowacji (na przykładzie województwa śląskiego). Zeszyty Naukowe, s. Organizacja i Zarządzanie, z. 70. Politechnika Śląska, Gliwice 2014, s. 69.

Podstawowym zadaniem inteligentnych specjalizacji jest wspieranie inteligentnego rozwoju. Jego składowe, wg strategii "Europa 2020", przedstawiono na rysunku 1.

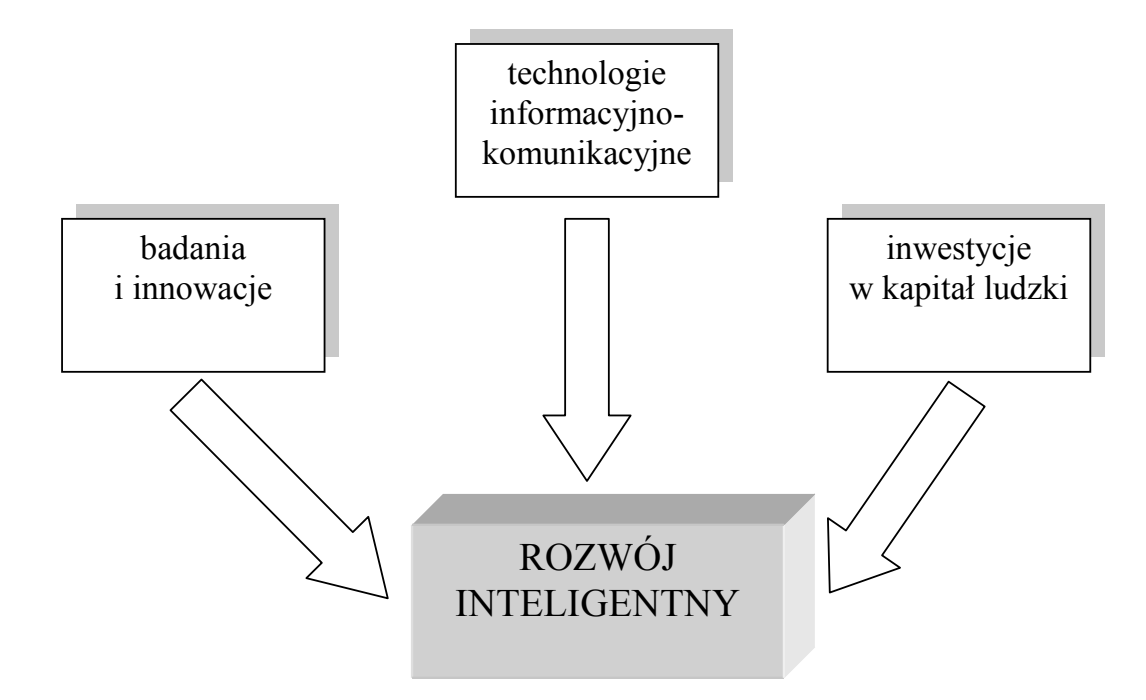

- Rys. 1. Składowe inteligentnego rozwoju wg strategii "Europa 2020"
- Fig. 1. The components of smart growth by strategy "Europe 2020"
- Źródło: Godlewska S.: Strategie na rzecz inteligentnej specjalizacji (RIS3) instrument realizacji polityki rozwoju vs. warunek pozyskiwania funduszy unijnych. "Przegląd Europejski", nr 4, 2013, s. 81.

Inteligentne specjalizacje odnoszą się do nowej generacji polityki badawczej i innowacyjnej, mają na celu zidentyfikowanie priorytetów, które pozwolą na skupienie inwestycji w tych obszarach, które zapewniają największe korzyści i spowodują wyróżnienie danego regionu (kraju) na tle pozostałych<sup>[8](#page-3-0)</sup>. Podsumowując można stwierdzić, że istotą inteligentnych specjalizacji nie jest to, iż region ma się skupić na wybranych sektorach gospodarki oraz ma wspierać tradycyjne sektory przez finansowanie ich prac B+R czy wdrażać przełomowe innowacje w całej gospodarce regionu. Ich głównym wyznacznikiem jest aktywne poszukiwanie i odkrywanie nowych innowacyjnych podsektorów gospodarki, ocena ich potencjału oraz wspieranie ich rozwoju<sup>[9](#page-3-1)</sup>.

-

<span id="page-3-0"></span><sup>8</sup> Grad B., Ferensztajn-Galardos E., Krajewska R.: Inteligentna specjalizacja Mazowsza w świetle Regionalnej Strategii Innowacji a Transport. "Logistyka", nr 3, 2014, s. 2148.

<span id="page-3-1"></span><sup>9</sup> Pander W., Rauzer A., Stawicki M., Sycz P., Wojnicka-Sycz E.: Wyznaczanie, monitoring i ewaluacja inteligentnych specjalizacji. Warszawa 2014, s. 7.

### **3. Inteligentne specjalizacje województwa śląskiego**

Województwo śląskie było jednym z pierwszych, które podjęło prace nad wskazaniem inteligentnych specjalizacji. Pierwszym dokumentem regionalnym, dążącym do wzmocnienia procesów innowacyjnych, była Regionalna Strategia Innowacji Województwa Śląskiego na lata 2003-2013. Istotny wkład w przyjęty sposób myślenia miało zrealizowanie foresightu technologicznego regionu pod nazwą "Priorytetowe technologie dla zrównoważonego rozwoju Województwa Śląskiego". Dokonano w nim analiz wybranych obszarów technologicznych, uwzględniono analizę potencjału regionu oraz wpływ otoczenia, mając na uwadze perspektywę 2020 roku<sup>[10](#page-4-0)</sup>. Drugim, szczególnie ważnym dokumentem tego typu dla regionu była Regionalna Strategia Innowacji Województwa Śląskiego na lata 2013-2020. Została ona przyjęta przez radnych Sejmiku Województwa Śląskiego 20 grudnia 2012 roku podczas II posiedzenia XXIX sesji. Podobnie jak w 2003 roku region stał się pierwszym, który pozyskał strategię innowacji zgodną ze Strategią Unii Europejskiej, ze strategią  $n$ Europa 2020"<sup>[11](#page-4-1)</sup>.

Regionalne Strategie Innowacji są dokumentami, które mają za zadanie wyznaczać kierunki rozwoju regionów, stają się podstawą do wskazania odbiorców środków finansowych z funduszy strukturalnych. Jednocześnie strategie te, aby mogły być skuteczne, muszą zostać zorientowane na inteligentne specjalizacje regionu<sup>[12](#page-4-2)</sup>. W RIS województwa śląskiego na lata 2013-2020 wskazano na tzw. portfolio technologiczne regionu. Przedstawia je tabela 1.

Nawiązując do tabeli 1, przyjęto że pierwszeństwo powinny mieć technologie z grup A i B, stanowiące wewnętrzny potencjał regionu, które mają dla niego strategiczne znaczenie. Rolę wspierającą w rozwoju innowacyjności regionu powinny mieć rozwiązania z grupy C. Natomiast technologie z grupy D należy traktować jako towarzyszące, bez wymiaru strategicznego<sup>[13](#page-4-3)</sup>. W 2009 roku, uwzględniając ustalenia RIS oraz foresightu technologicznego, rozpoczęto opracowywanie Programu Rozwoju Technologii na lata 2010-2020 wyznacza on przede wszystkim obszary specjalizacji technologicznej regionu; a są nimi: technologie medyczne, technologie dla energetyki i górnictwa, technologie dla ochrony środowiska, technologie informacyjne i telekomunikacyjne, produkcja i przetwarzanie materiałów, transport i infrastruktura transportowa, przemysł maszynowy, samochodowy, lotniczy i górniczy, nanotechnologie i nanomateriały.

<span id="page-4-0"></span> <sup>10</sup> Inteligentne specjalizacje województwa śląskiego, www.slaskie.pl, s. 1-2.

<span id="page-4-1"></span><sup>11</sup> www.slaskie.pl.

<span id="page-4-2"></span><sup>12</sup> Grad B., Ferensztajn-Galardos E., Krajewska R.: op.cit., s. 2140.

<span id="page-4-3"></span><sup>&</sup>lt;sup>13</sup> Strategia rozwoju województwa śląskiego "Śląskie 2020+". Wydział Planowania Strategicznego i Przestrzennego, Urząd Marszałkowski Województwa Śląskiego, Katowice 2013, s. 27.

Tabela 1

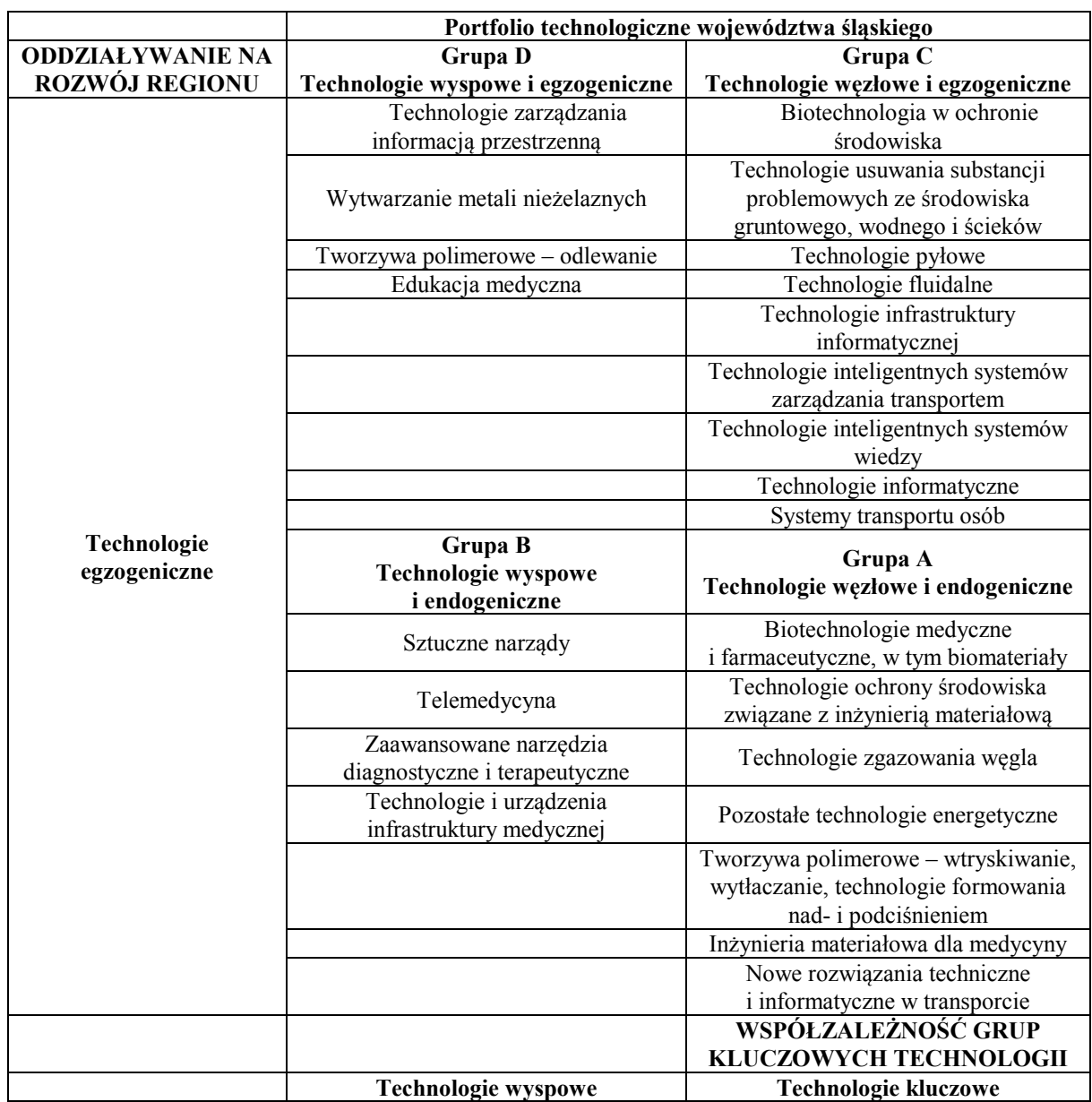

Portfolio technologiczne województwa śląskiego

Żródło: Strategia rozwoju województwa śląskiego "Sląskie 2020+". Wydział Planowania Strategicznego i Przestrzennego, Urząd Marszałkowski Województwa Śląskiego, Katowice 2013, s. 27.

Opisane dokumenty i aktywności realizowane w regionie kreślą obraz specjalizacji regionalnych województwa śląskiego, do których należą: medycyna, energetyka, technologie informacyjne i komunikacyjne<sup>[14](#page-5-0)</sup>. Ich krótka charakterystyka została pokazana w tabeli 2.

-

<span id="page-5-0"></span><sup>14</sup> Regionalna Strategia Innowacji Województwa Śląskiego na lata 2013-2020, Katowice 2012, s. 11-13.

Inteligentne specjalizacje województwa śląskiego

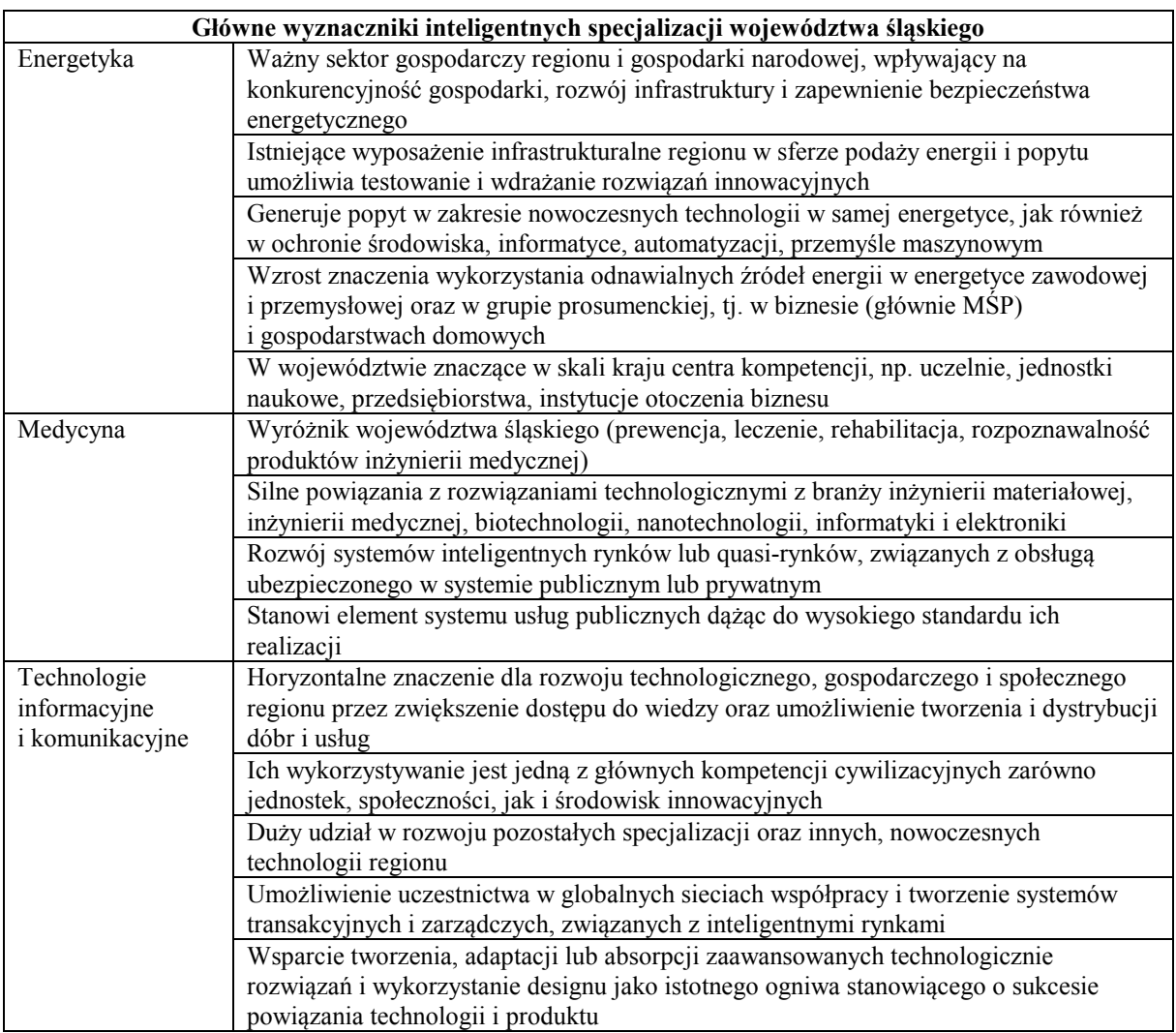

Źródło: Opracowano na podstawie: Regionalna Strategia Innowacji Województwa Śląskiego na lata 2013-2020, Katowice 2012, s. 12-13; Brzóska J.: Rozwój inteligentnych specjalizacji a wdrażanie regionalnej strategii innowacji (na przykładzie województwa śląskiego). Zeszyty Naukowe, s. Organizacja i Zarządzanie, z. 70. Politechnika Śląska, Gliwice 2014, s. 76-78.

## **4. Wskaźnik lokacji dla logistyki jako sposób na wyznaczenie inteligentnej specjalizacji województwa śląskiego**

Logistyka odgrywa obecnie bardzo dużą rolę w funkcjonowaniu gospodarki całego kraju i poszczególnych jego regionów. Wpływ na to ma wiele czynników, związanych z globalizacją, rozwojem nowoczesnych technologii i rozwiązań informatycznych, dążeniem do oszczędności i poprawy konkurencyjności. Szczególną branżą w obszarze logistyki, przeżywającą bardzo duży rozwój, jest rynek TSL. Pomimo że uważa się go za stosunkowo

młody, to również za prężnie rozwijający się i nowoczesny oraz stosujący bardzo szerokie spektrum innowacji.

Zwracając uwagę na rozwój poszczególnych regionów kraju można zauważyć duże różnice pomiędzy nimi w kwestii występowania na ich terenie szeroko pojmowanych działalności logistycznych. Śląsk na tle poszczególnych obszarów kraju dość mocno wyróżnia się i zajmuje wysokie miejsca pod kątem wielu parametrów, świadczących o tej działalności. Nawiązując do tej kwestii, pojawia się sugestia związana ze wskazaniem logistyki i usług logistycznych jako inteligentnej specjalizacji województwa śląskiego. Problem ten wymaga bardzo gruntownych analiz, ze szczególnym uwzględnieniem badania potencjału województwa. Jednak wskazując na kilka ważnych aspektów zasadne wydaje się być podjęcie dalszych rozważań w tym obszarze.

Logistyka została wskazana jako jedna z inteligentnych specjalizacji wybranych regionów kraju<sup>[15](#page-7-0)</sup>:

- − województwo kujawsko-pomorskie logistyka i inżynieria wodna i lądowa,
- − pomorskie logistyka; inżynieria wodna i lądowa,
- − wielkopolskie wyspecjalizowane procesy logistyczne,
- − zachodniopomorskie logistyka i inżynieria wodna; działalność morska.

W województwie śląskim nie sformułowano inteligentnych specjalizacji wokół żadnych aspektów logistycznych. Jedną z metod pomocnych w prowadzonych analizach, mających na celu wskazanie inteligentnych specjalizacji regionu, było wyznaczenie tzw. wskaźnika lokacji. Został on przedstawiony dla zebranych danych, dotyczących czterech cech regionu: liczby firm, ogólnej liczby zatrudnionych, przychodów brutto ze sprzedaży, wartości dodanej w cenach bieżących, z uwzględnieniem typu działalności według klasyfikacji PKD. Wskaźnik lokacji wyznaczony został ze wzoru<sup>[16](#page-7-1)</sup>:

$$
LQ = \frac{\frac{x_{ij}}{\sum_{i} x_{ij}}}{\frac{\sum_{j} x_{ij}}{\sum_{i} \sum_{j} x_{ij}}},
$$
\n(1)

gdzie:

LQ – wskaźnik lokacyjny,

*xij* – wartość wybranej charakterystyki X (np. liczby firm, zatrudnienia, wielkości produkcji, wartości dodanej) w *i*-tym sektorze w województwie *j*,

<span id="page-7-0"></span><sup>&</sup>lt;sup>15</sup> Na podstawie: Grabka M.: Regionalne inteligentne specjalizacje, www.dotacje.pl/firmy/regionalneinteligentne-specjalizacje/, kwiecień 2015.

<span id="page-7-1"></span><sup>&</sup>lt;sup>16</sup> Hallet M.: Regional Specialisation and Concentration in the EU. Economic Paper, No. 141, 2000; Eurostat, Eurostat regional yearbook 2011. Publications Office of the European Union, Luxembourg.

∑ *i ij x* – wartość zmiennej X w *j*-tym województwie, ∑ *j ij x* – wartość zmiennej X w *i*-tym sektorze w całej gospodarce,  $\sum_{i} \sum_{j} x_{ij}$  – wartość zmiennej X w całej gospodarce.

Wskaźnik lokacji informuje o stopniu koncentracji danej analizowanej cechy (np. poziom zatrudnienia) w ogólnej wartości tej cechy dla danego sektora. Uzyskane wartości, zgodnie z przyjętymi założeniami, pozwoliły na identyfikację obszarów przewag regionu. Przyjęto, że wysoka wartość koncentracji występuje wówczas, gdy wskaźnik przekracza poziom 1,25, co oznacza, że udział analizowanej cechy w jej ogólnej wartości, w danym sektorze regionu jest ponad 1,25 razy wyższy niż podobny udział w skali całego kraju. W przypadku gdy wskaźnik waha się w przedziale od 1 do 1,25, można mówić o umiarkowanej koncentracji. W przypadku sektora H według PKD (transport i gospodarka magazynowa) wskaźnik lokacji nie przekraczał poziomu 1,25 dla analizowanych, wymienionych wcześniej zmiennych. Jednak w przypadku liczby firm w regionie był on większy od 1, co wskazuje na umiarkowaną koncentrację i konieczność obserwacji jego rozwoju w przyszłości. Jest to szczególnie ważne w przypadku, gdy tendencja wskaźnika wykazuje rosnący trend. W tabeli 3 pokazano kształtowanie się wskaźnika lokacji dla liczby firm występujących w województwie śląskim. Wskaźnik dla sekcji H nie przekroczył poziomu 1,25, jednak (co ważne) również nie przekroczył tego poziomu dla żadnej innej sekcji. Zwracając uwagę na wyszczególnienie działów w sekcji H, wyjątkowo istotna wydaje się być działalność pocztowa i kurierska (dział 53), dla której wskaźnik lokacji jest bliski poziomu 1,25, a dodatkowo ma tendencję rosnącą<sup>[17](#page-8-0)</sup>.

Tabela 3

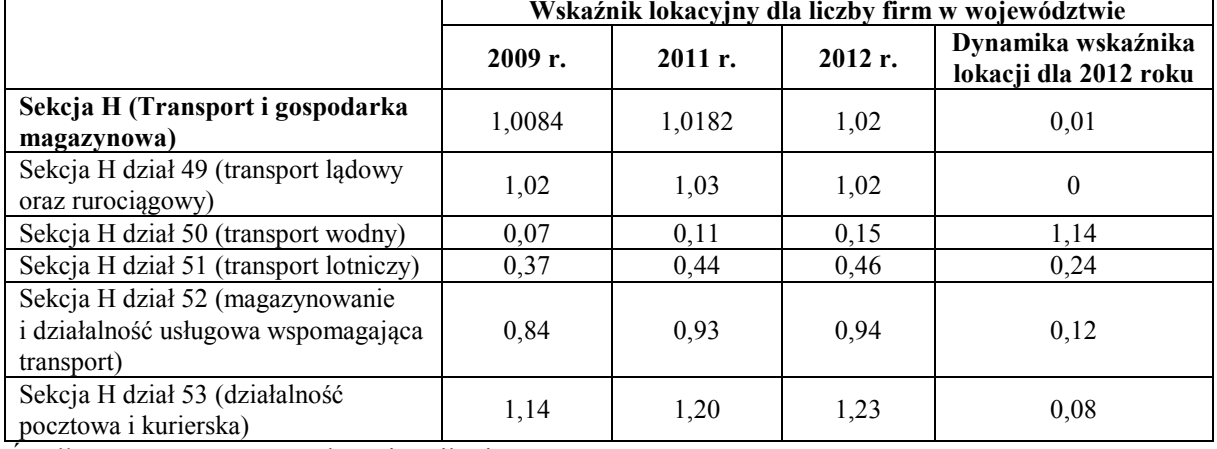

Wskaźnik lokacji dla liczby firm sekcji H według PKD w województwie śląskim

Źródło: opracowano na podstawie: pik.gig.eu.

-

<span id="page-8-0"></span><sup>17</sup> Opracowano na podstawie: pik.gig.eu, 20.12.2015.

W przypadku trzech pozostałych analizowanych cech wskaźnik lokacji dla sekcji H kształtował się następująco<sup>[18](#page-9-0)</sup>:

- − dla przychodów brutto ze sprzedaży od 0,72 do 0,68 (w latach 2009-2012),
- − dla wartości dodanej w cenach bieżących od 0,8707 do 0,91 (w latach 2005-2012),
- − dla ogólnej liczby zatrudnionych od 0,82 do 0,8 (w latach 2008-2012).

Bazując na przyjętych założeniach i wyznaczonych wskaźnikach lokacji dla wyszczególnionych cech regionu logistyka, reprezentowana głównie przez działalności transportową i magazynową, nie została wskazana jako główna branża regionu. Jednak przyglądając się analizie należałoby ten obszar mieć na uwadze głównie przez wyodrębniony dział działalności pocztowej i kurierskiej. Niestety brak danych nie pozwolił na bardziej szczegółowe analizy w odniesieniu do tego segmentu. Stąd zasadne wydaje się rozważenie dalszych analiz z wykorzystaniem wskaźnika lokacji do identyfikacji inteligentnych specjalizacji regionu z uwzględnieniem:

- − poszerzenia analiz sekcji H o poszczególne działy (49-53), ze szczególnym uwzględnieniem działalności pocztowej i kurierskiej,
- − poszerzenia analiz o bieżące lata (analizy kończyły się na 2012 roku),
- − poszerzenia analiz o dodatkowe cechy, charakteryzujące region.

### **5. Podsumowanie**

Wybór inteligentnej specjalizacji jest kluczowym działaniem dla innowacyjnego rozwoju regionu, który wymaga celowego i skoncentrowanego oddziaływania na wybrane sfery nauki i gospodarki w regionie. Inteligentna specjalizacja stanowi, zgodnie z wytycznymi Unii Europejskiej, obszar przewag regionów i/lub kraju, który co do zasady nie obejmuje jednej gałęzi gospodarki i/lub sfer nauki. Wybór inteligentnej specjalizacji odbywa się na podstawie badania potencjału obszarów gospodarki regionu i poszukiwania tych obszarów, które cechuje znacząca przewaga lub trend wzrostowy. Dokładny wybór inteligentnej specjalizacji wymaga uwzględnienia potencjału regionów i/lub kraju oraz zbudowania odpowiedniego instrumentarium badania i oceny procesów, które w nich zachodzą. Stan gospodarki regionów i/lub kraju jest między innymi pochodną decyzji podejmowanych przez przedsiębiorstwa. Wykorzystanie wskaźnika lokacji jako sposobu na wskazanie obszarów przewag jest jednym z etapów szerszej metodyki wyboru specjalizacji, który bazuje na danych statystycznych o zmianach w gospodarce. Analiza potencjału województwa śląskiego wskazuje, że region ten ma potencjał w obszarze logistyki. Na potencjał ten składają się przede wszystkim

-

<span id="page-9-0"></span><sup>18</sup> Ibidem.

intensywny rozwój infrastruktury logistycznej, wzrost udziału logistyki w PKB czy też wzrost liczby firm i zatrudnionych w transporcie oraz gospodarce magazynowej. Pogłębiona analiza sekcji H wskazuje, że szczególnie istotnym obszarem rozwoju są usługi logistyczne i kurierskie. Oznacza to, że innowacje w tym obszarze mogą w przyszłości wpływać na rozwój regionu, a tym samym wskazują, że logistyka ma potencjał, by być inteligentną specjalizacją województwa śląskiego. Weryfikacja postawionej w artykule hipotezy wymaga jednak dostępu do bardziej szczegółowych i aktualnych danych oraz zebrania wielu opinii eksperckich, które pozwolą na jej potwierdzenie lub odrzucenie. Przedstawione wstępne analizy stanowią podstawę i będą dalej rozwijane w badaniach. Pozwolą one na wskazanie i omówienie tych parametrów, które wpływają na to, aby przyjąć logistykę jako inteligentną specjalizację województwa. Ponadto szczególny nacisk zostanie przeniesiony na implikacje jakie wywołuje strategia inteligentnej specjalizacji na procesy zarządzania przedsiębiorstwami, zwłaszcza sektora TSL.

#### **Bibliografia**

- 1. Brzóska J.: Rozwój inteligentnych specjalizacji a wdrażanie regionalnej strategii innowacji (na przykładzie województwa śląskiego). Zeszyty Naukowe, s. Organizacja i Zarządzanie, z. 70. Politechnika Śląska, Gliwice 2014.
- 2. Czarny E.: Dlaczego kraje handlują ze sobą?, [w:] Globalizacja od A do Z. NBP, Warszawa 2004.
- 3. Eurostat regional yearbook 2011. Publications Office of the European Union, Luxembourg.
- 4. Foray D., David P.A., Hall B.: Smart specialisation the concept. Knowledge Economists Policy Brief, No. 9, June 2009.
- 5. Godlewska S.: Strategie na rzecz inteligentnej specjalizacji (RIS3) instrument realizacji polityki rozwoju vs. warunek pozyskiwania funduszy unijnych. "Przegląd Europejski", nr 4, 2013.
- 6. Grabka M.: Regionalne inteligentne specjalizacje, www.dotacje.pl/firmy/regionalneinteligentne-specjalizacje, kwiecień 2015.
- 7. Grad B., Ferensztajn-Galardos E., Krajewska R.: Inteligentna specjalizacja Mazowsza w świetle Regionalnej Strategii Innowacji a Transport. "Logistyka", nr 3, 2014.
- 8. Hallet M.: Regional Specialisation and Concentration in the EU. Economic Paper, No. 141, 2000.
- 9. Inteligentne specjalizacje województwa śląskiego, www.slaskie.pl.
- 10. Pander W., Rauzer A., Stawicki M., Sycz P., Wojnicka-Sycz E.: Wyznaczanie, monitoring i ewaluacja inteligentnych specjalizacji, Warszawa 2014.
- 11. Regionalna Strategia Innowacji Województwa Śląskiego na lata 2013-2020. Katowice 2012.
- 12. Strategia rozwoju województwa śląskiego "Śląskie 2020+". Wydział Planowania Strategicznego i Przestrzennego. Urząd Marszałkowski Województwa Śląskiego, Katowice 2013.
- 13. Tomaszuk A.: Rozwój inteligentnych specjalizacji w województwie podlaskim. Zeszyty Naukowe, s. Organizacja i Zarządzanie, z. 83. Politechnika Śląska, Gliwice 2015.
- 14. www.portalwiedzy.onet.pl.
- 15. www.sjp.pwn.pl.
- 16. pik.gig.eu.

#### **Abstract**

The choice of smart specialization is key action for the innovative development of the region, where it is necessary to focus on selected sectors of science and economy. Smart specialization is in accordance with the guidelines of the European Union, the area of regional advantages that spans more than one sector of the economy and/or science. The choice of smart specialization based on exploring the potential areas of economical development in the region and choice of that which have an upward trend. The use of location indicator helps to identify the advantage areas. The choice of specialization methodology with the location indicator based on statistical describing changes in the economy. Analysis of the potential of the Silesia shows that there are some potential in the area of logistics, especially in logistic services.